# **Računalniška orodja v fiziki**

6. naloga – Skalarni produkt; 20.04.09

Avtor: Žiga Ris, 28031238 Program: Microsoft Excel, Word

## **1. Črpalka**

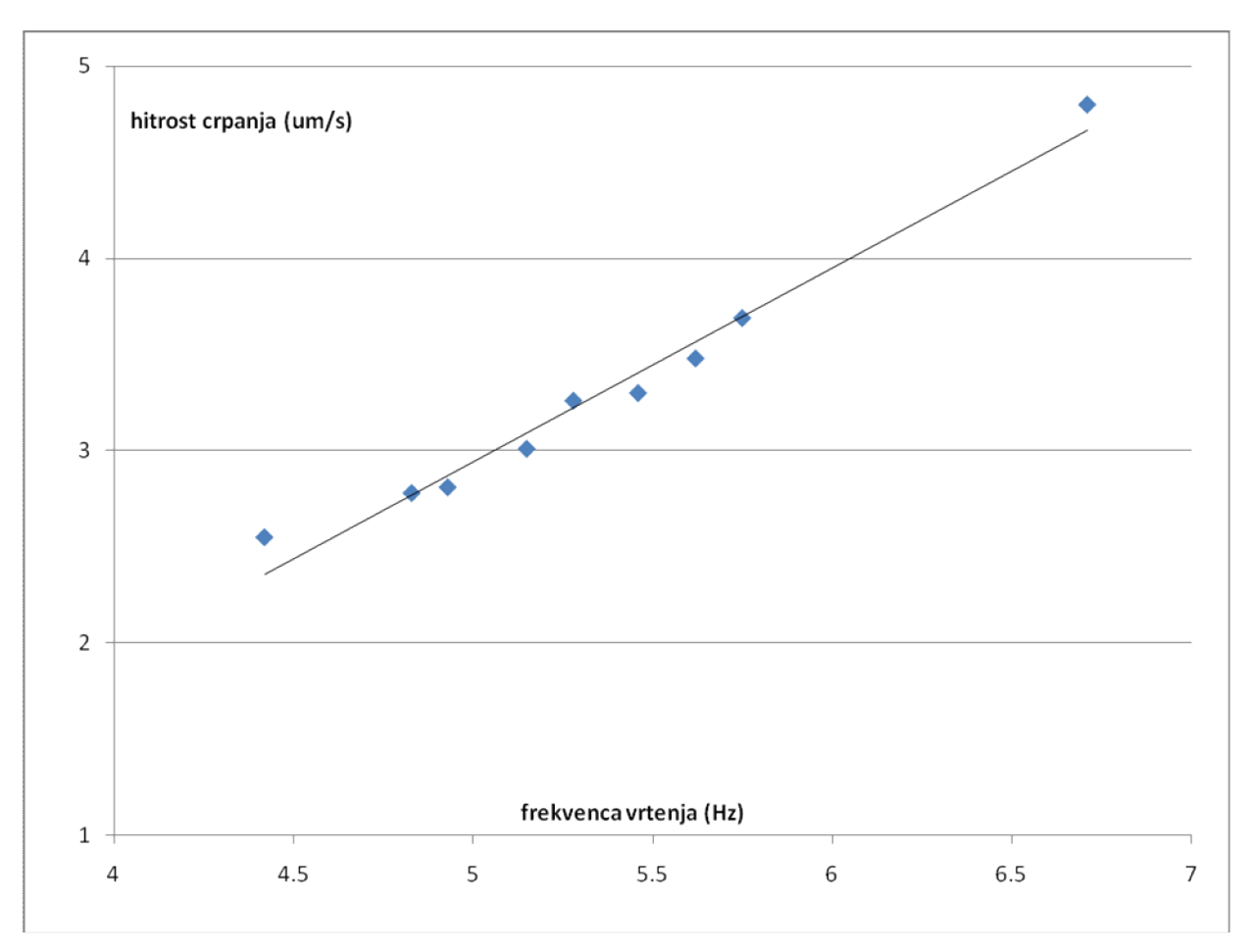

Graf kaže odvisnost hitrost črpanja v odvisnosti od frekvence vrtenja rotorja črpalke. Zveza je linearna.

### **KORELACIJA: 0,98797**

Korelacijo sem izračunal s funkcijo CORREL v Excelu.

#### **2. Tintin**

Korelacijo sem najprej izračunal s funkcijo CORREL:

**KORELACIJA: -0,39409**,

Potem pa še po formuli C = ((Ai \* Bi/n) – Apov \* Bpov) / (sigmaA \* sigmaB) , kjer sem sigmaA in sigmaB izračunal s funkcijo STDEV:

**KORELACIJA: -0,38177.**

Korelaciji se razlikujeta.

Zveza med dozo zdravila in trajanjem bolezni obstaja, ampak je nejasna (korelacija je nizka);.

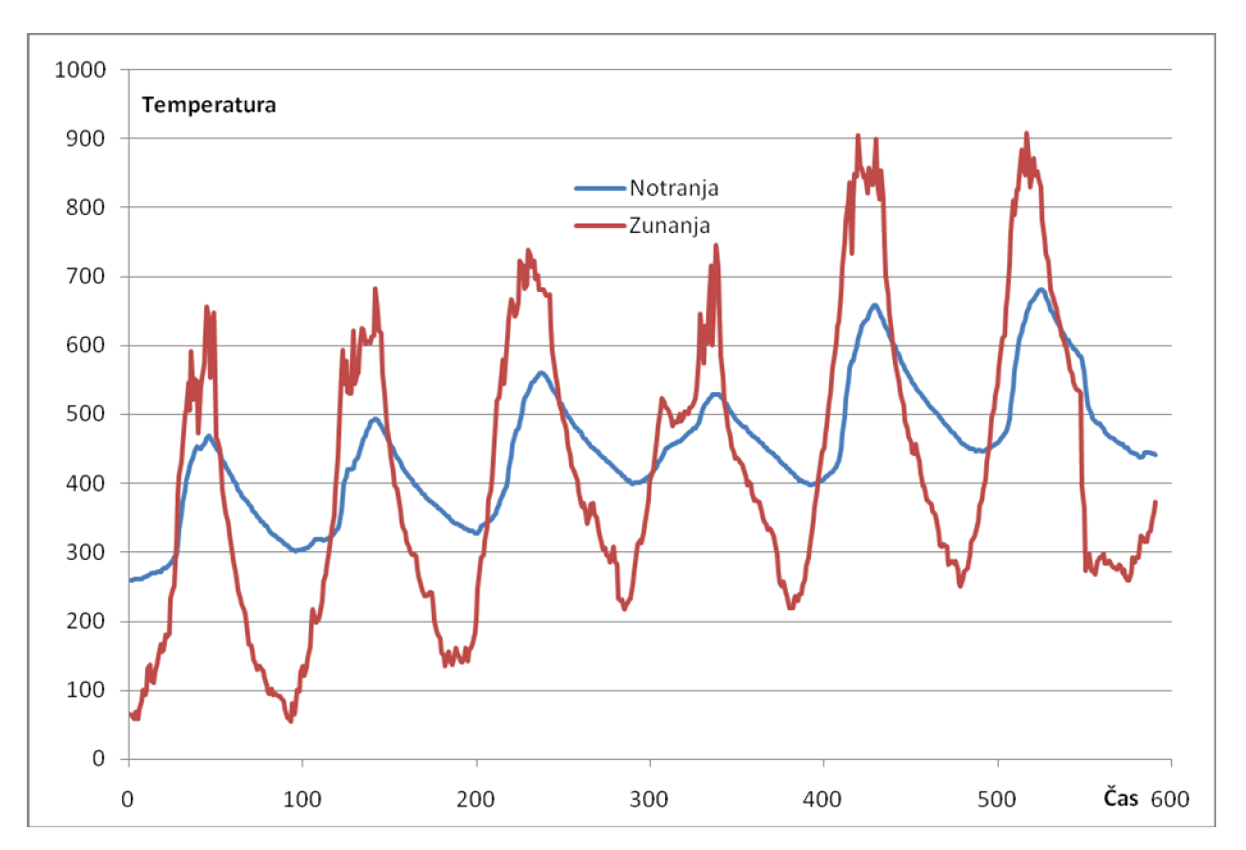

#### **3. Beton**

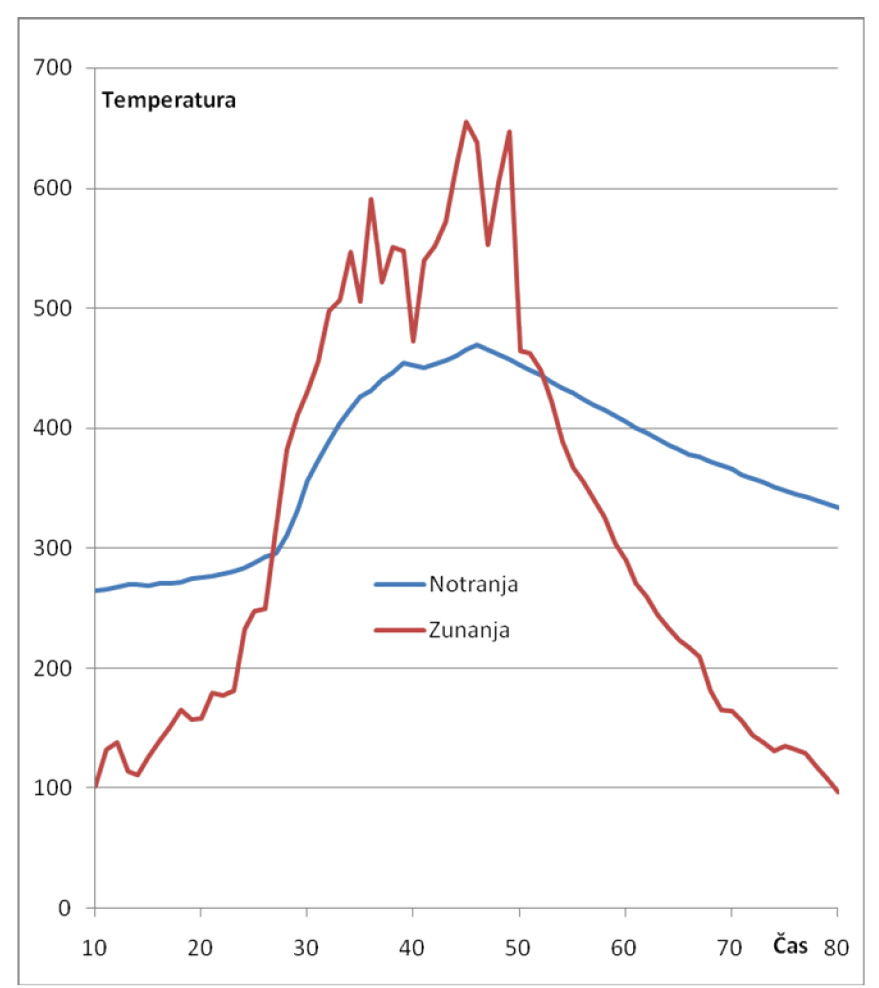

Na grafu je povečam prvi ekstrem. Približno lahko vidimo, da je modri vrh mogoče pomaknjen malo bolj v desno (se kasneje ogreje).

Zakasnitev sem izračunal tako, da sem izračunal skalarni produkt, potem pa en stolpec zamikal za eno ali dve vrednosti, dokler ni skalarni produkt postal maksimalen. Zamikal sem drugi stolpec (notranji termometer), zamaknil sem ga pa za 13 enot. Zakasnitev bi bila torej 13 časovnih enot. Isto sem poskusil tudi z računanjem korelacije pri zamikanju stolpca; ta tudi narašča do ekstrema in potem pada, ekstrem je pa pri devetih zamikih.

#### **4. Luna**

Tukaj sem periodo računal na isti način, kot zakasnitev pri Betonu, le da sem uporabil avtokorelacijsko metodo – računal sem skalarni produkt deklinacije in zamaknjene deklinacije. Da sem prišel do ekstrema skalarnega p., sem moral stolpec premakniti za 15 enot, to je torej pol periode Luninega tira. Lunina perioda je 30 dni(?).